#### CSE 373 Data Structures and Algorithms

Lecture 9: Set ADT / Trees

## Set ADT

#### **▶ set: A collection that does not allow duplicates**

- ▶ We don't think of a set as having indices or any order
- ▶ Basic set operations:
	- **insert**: Add an element to the set (order doesn't matter).
	- **remove:** Remove an element from the set.
	- **search**: Efficiently determine if an element is a member of the set.

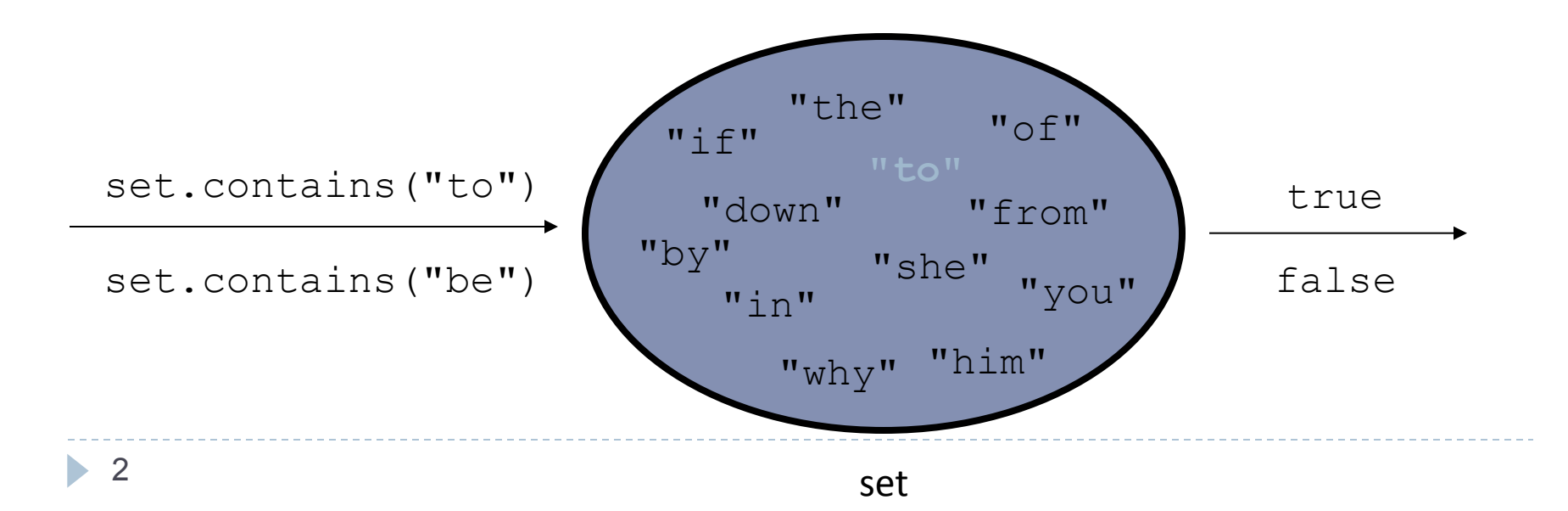

## Sets in computer science

#### **Databases:**

Set of records in a table

#### Search engines:

Set of URLs/webpages on the Internet

#### ▶ Real world examples:

- Set of all products for sale in a store inventory
- ▶ Set of friends on Facebook
- ▶ Set of email addresses

# Using Sets

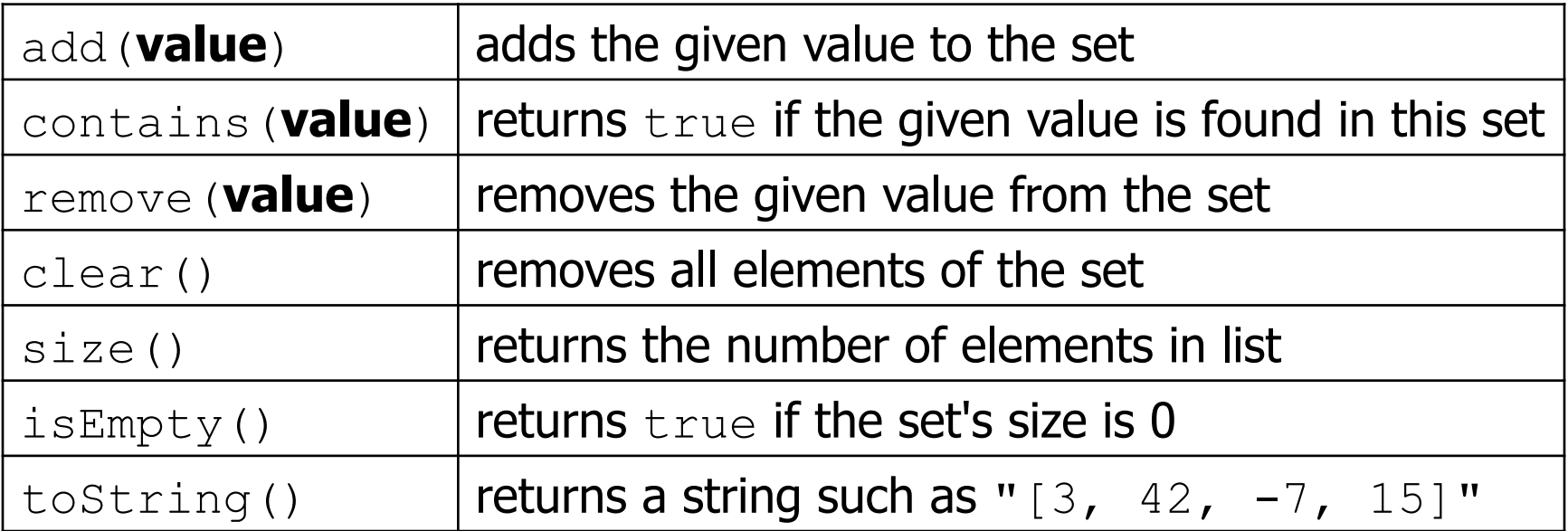

```
List<String> list = new ArrayList<String>();
Set<Integer> set = new TreeSet<Integer>(); // empty 
Set<String> set2 = new HashSet<String>(list);
```
**Can construct an empty set, or one based on a given collection** 

## More Set operations

A U B Union

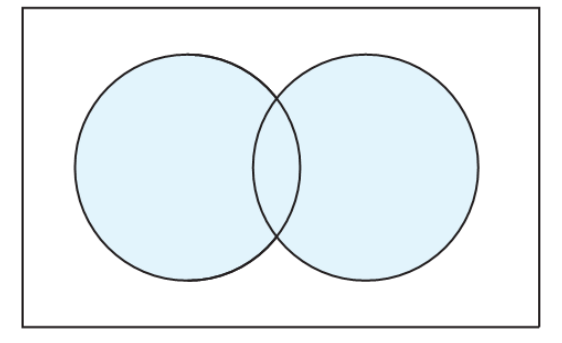

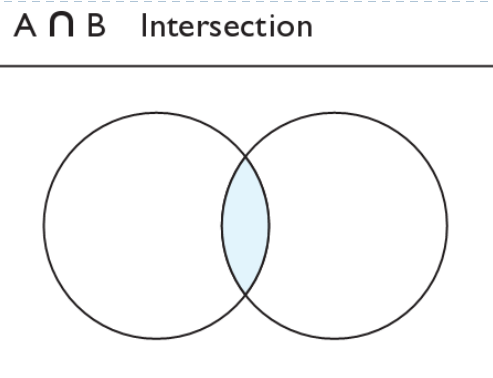

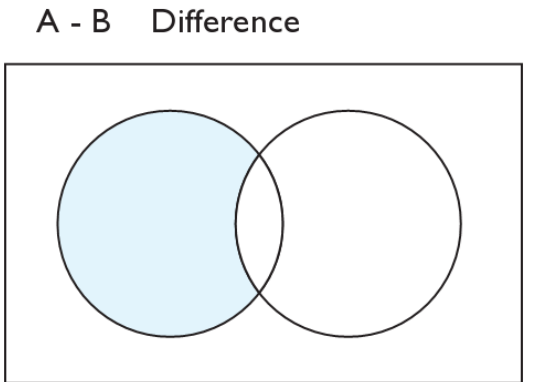

addAll retainAll removeAll

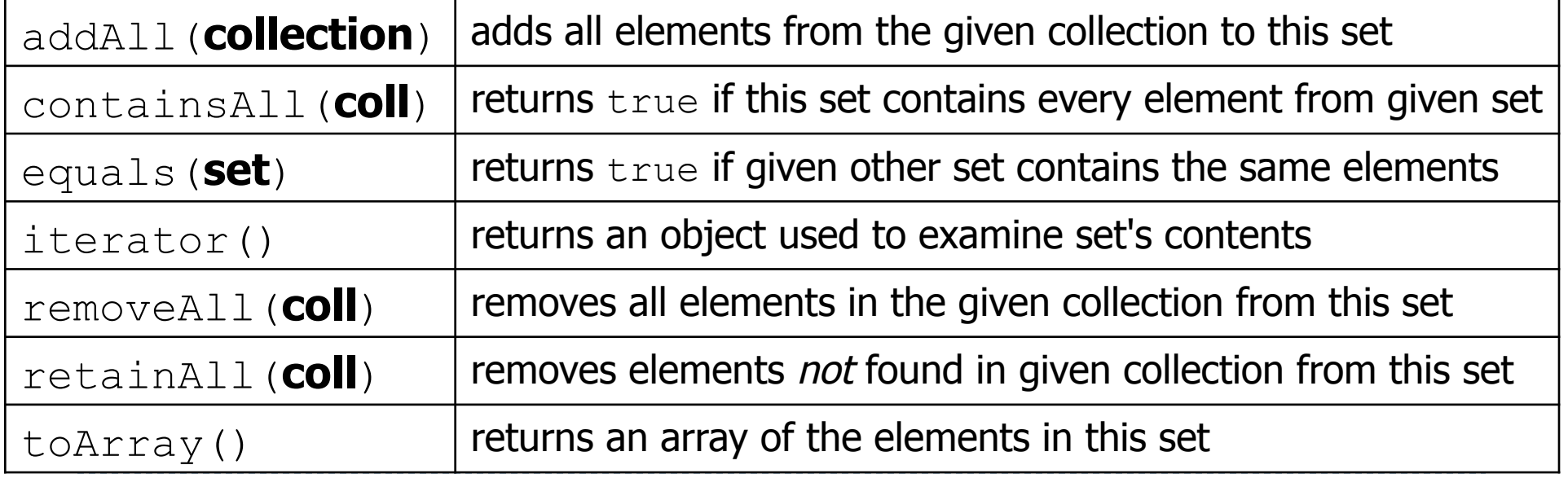

 $5$ 

## Accessing elements in a Set

### for (**type name** : **collection**) { **statements**; }

Provides a clean syntax for looping over the elements of a  $Set$ , List, array, or other collection

```
Set<Double> grades = new TreeSet<Double>();
for (double grade : grades) { 
     System.out.println("Student grade: " + grade); 
}
```
 $\blacktriangleright$  needed because sets have no indexes; can't get element i

## Sets and ordering

#### HashSet: elements are stored in an unpredictable order

```
Set<String> names = new HashSet<String>(); 
names.add("Jake"); 
names.add("Robert"); 
names.add("Marisa"); 
names.add("Kasey"); 
System.out.println(names); 
// [Kasey, Robert, Jake, Marisa]
```
▶ TreeSet : elements are stored in their "natural" sorted order

```
Set<String> names = new TreeSet<String>();
// [Jake, Kasey, Marisa, Robert]
```
# Set Implementation Runtimes

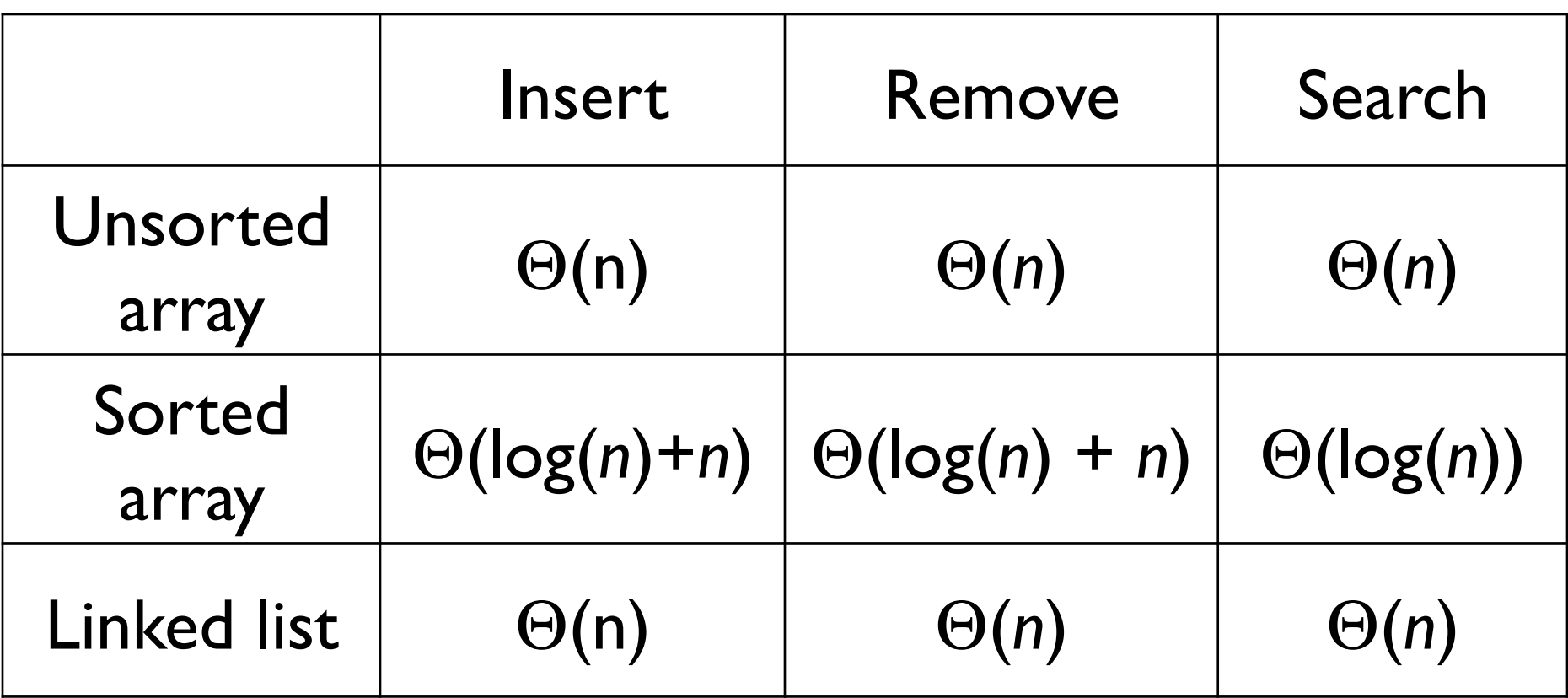

### Trees

#### ▶ tree: A directed, acyclic structure of linked nodes.

- *directed***:** Has one-way links between nodes.
- *acyclic*: No path wraps back around to the same node twice.
- **binary tree**: One where each node has at most two children.

#### A binary tree can be defined as either:

- $\triangleright$  empty (null), or
- a **root** node that contains:
	- **data**
	- a **left** subtree and a **right** subtree
		- $\Box$  Either (or both) subtrees could be empty.

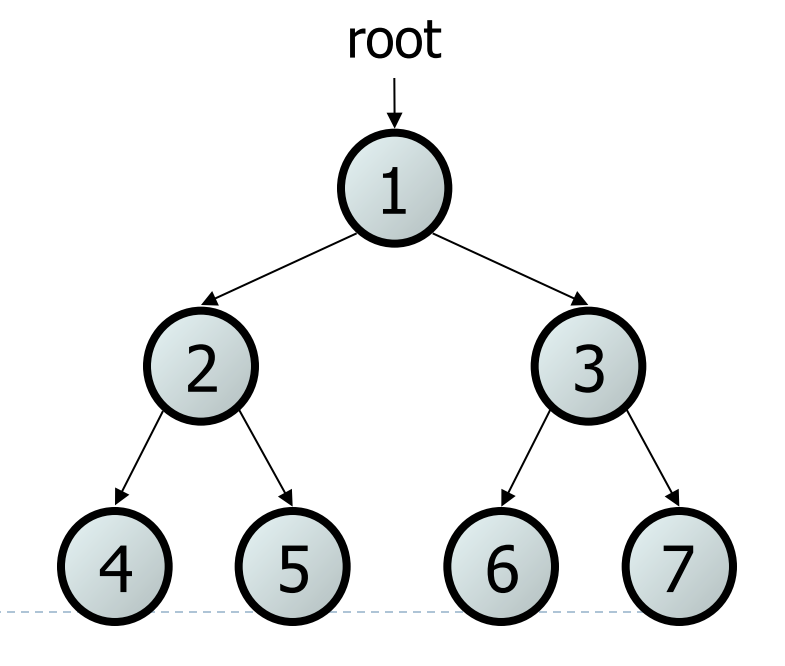

### Trees in computer science

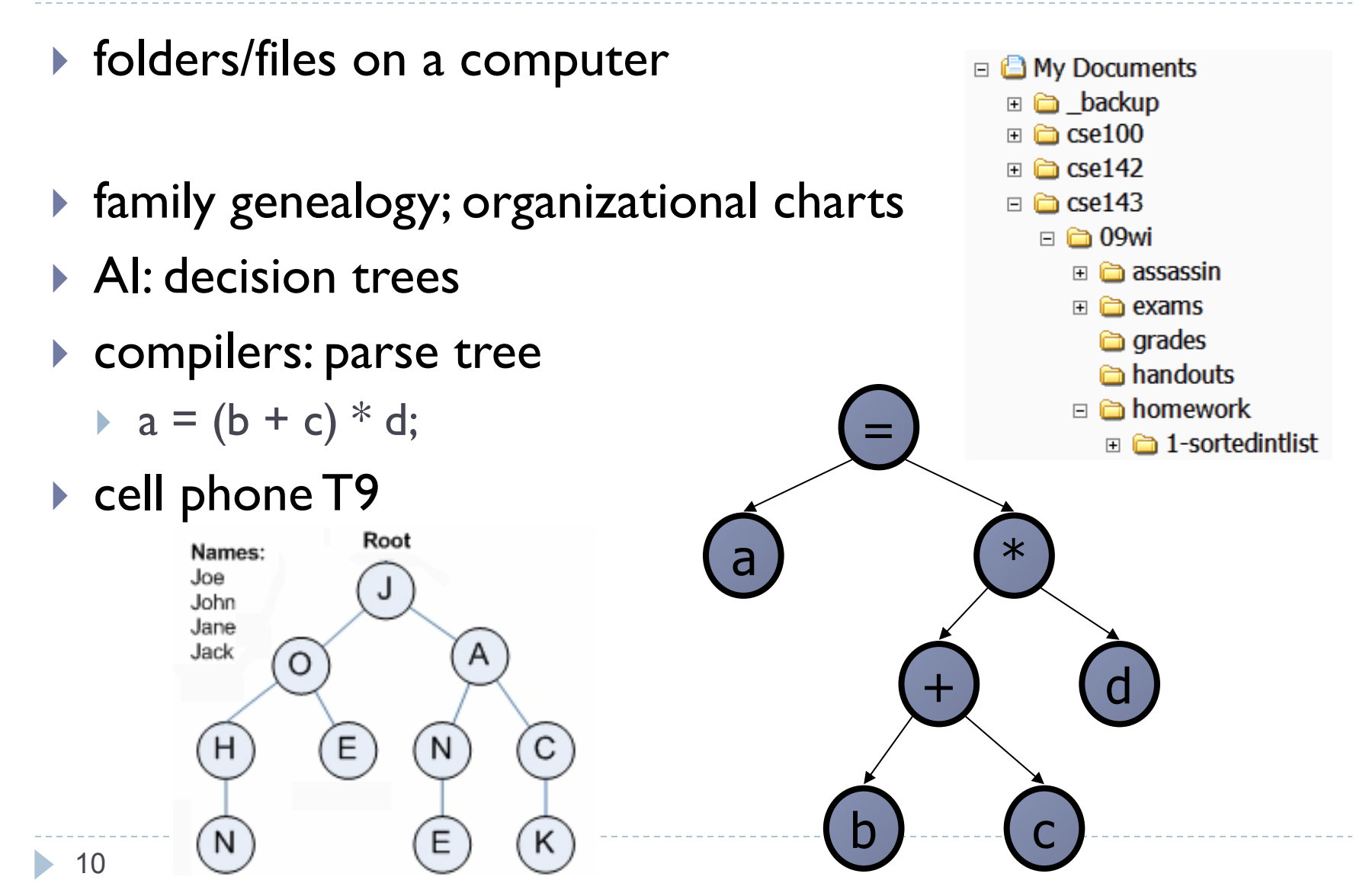

# Terminology

- **node**: an object containing a data value and left/right children
- **► root:** topmost node of a tree
- **lace 1**: a node that has no children
- **bianch:** any internal node; neither the root nor a leaf

6

2) (3)

5

1

root

- **parent**: a node that refers to this one
- **child**: a node that this node refers to
- **sibling**: a node with common parent

#### StringTreeNode class

```
// A StringTreeNode object is one node in a binary tree of Strings. 
public class StringTreeNode { 
    public String data; \frac{1}{4} data stored at this node
     public StringTreeNode left; // reference to left subtree
     public StringTreeNode right; // reference to right subtree
     // Constructs a leaf node with the given data. 
     public StringTreeNode(String data) { 
         this(data, null, null); 
 }
```

```
 // Constructs a leaf or branch node with the given data and links. 
 public StringTreeNode(String data, StringTreeNode left, 
            StringTreeNode right) { 
    this.data = data;
```

```
 this.left = left; 
         this.right = right; 
 }
```
}

## Binary search trees

binary search tree ("BST"): a binary tree that is either:

- $\triangleright$  empty (null), or
- a root node R such that:
	- every element of R's left subtree contains data "less than" R's data,
	- every element of R's right subtree contains data "greater than" R's,
	- R's left and right subtrees are also binary search trees.

▶ BSTs store their elements in sorted order, which is helpful for searching/sorting tasks.

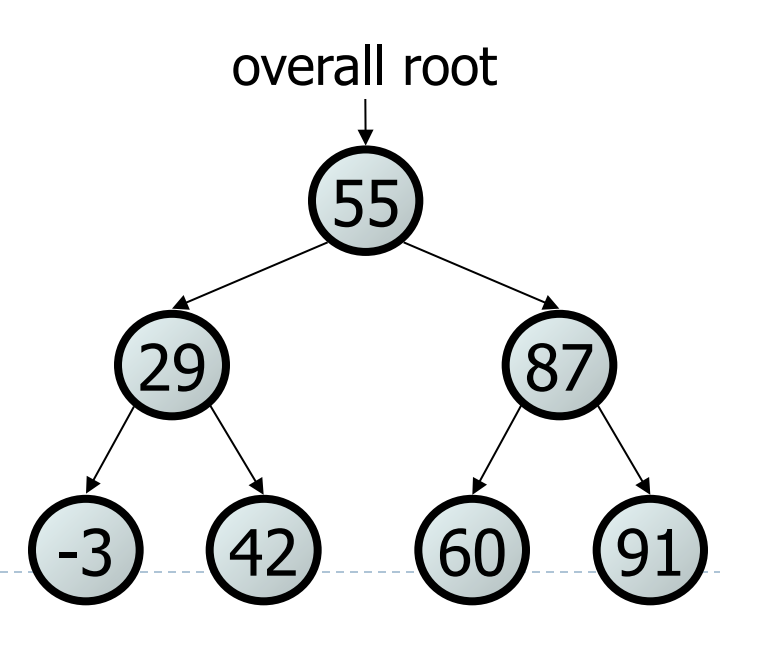

#### Exercise

Which of the trees shown are legal binary search trees?

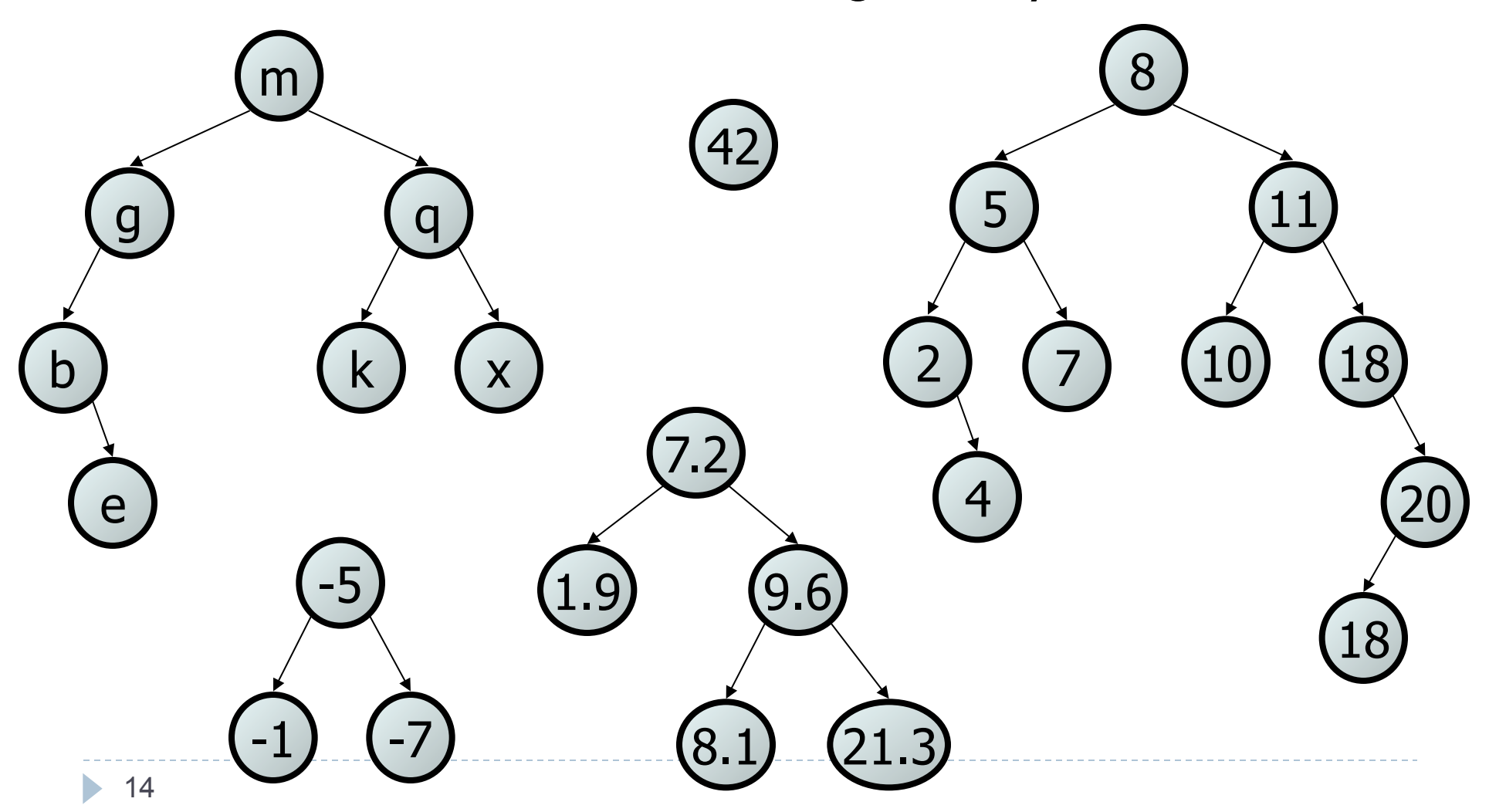

# Programming with Binary Trees

- ▶ Many tree algorithms are recursive
	- Process current node, recurse on subtrees
	- Base case is usually empty tree  $(nu11)$
- **Examersal:** An examination of the elements of a tree.
	- A pattern used in many tree algorithms and methods
- ▶ Common orderings for traversals:
	- **Pre-order:** process root node, then its left/right subtrees
	- **in-order**: process left subtree, then root node, then right
	- **post-order:** process left/right subtrees, then root node

### Tree Traversal (in order)

```
// Returns a String representation of StringTreeSet with elements in 
// their "natural order" (e.g., [Jake, Kasey, Marisa, Robert]). 
public String toString() { 
     String str = "[" + toString(root); 
    if (str.length() > 1) { str = str.substring(0, str.length()-2); }
    return str + "]";
} 
// recursive helper; in-order traversal 
private String toString(StringTreeNode root) { 
    String str = "";
    if (root != null) {
         str += toString(root.left); 
         str += root.data + ", "; 
         str += toString(root.right); 
 } 
     return str; 
}
```